### *Protocolo de Ligação de Dados*

*(1º Trabalho Laboratorial)*

*FEUP/DEEC Redes de Computadores MIEEC – 2009/10 José Ruela*

## *Descrição do Trabalho*

- Objectivos
	- » Implementar um protocolo de ligação de dados, de acordo com a especificação proposta
	- » Testar o protocolo com uma aplicação simples de transferência de ficheiros igualmente especificada
- ♦ Ambiente de desenvolvimento
	- » PC com LINUX
	- » Linguagem de programação C
	- » Portas série RS-232 (comunicação assíncrona)

### $\leftarrow$  Funcionamento

- » Duas opções
	- Grupos com 3 elementos cada grupo realiza o emissor **e** o receptor
	- Grupos com 4 elementos constituídos por 2 sub-grupos de 2 elementos (com avaliação independente) – um sub-grupo realiza o emissor e o outro realiza o receptor, devendo garantir interoperação
- ♦ Elementos de Avaliação
	- » Participação nas aulas (avaliação contínua)
	- » Apresentação e demonstração do trabalho
	- » Relatório final

### **S 4**

### *Demonstração e Relatório – datas*

- ♦ Apresentação e demonstração do trabalho
	- » Nas aulas teórico-prática (laboratoriais) da semana de 2 a 6 de Novembro de 2009

### ♦ Entrega do relatório

- » Por email para o docente da aula teórico-prática respectiva
- » Material a entregar
	- Relatório, com código fonte em anexo
- » Data limite: 6 de Novembro de 2009

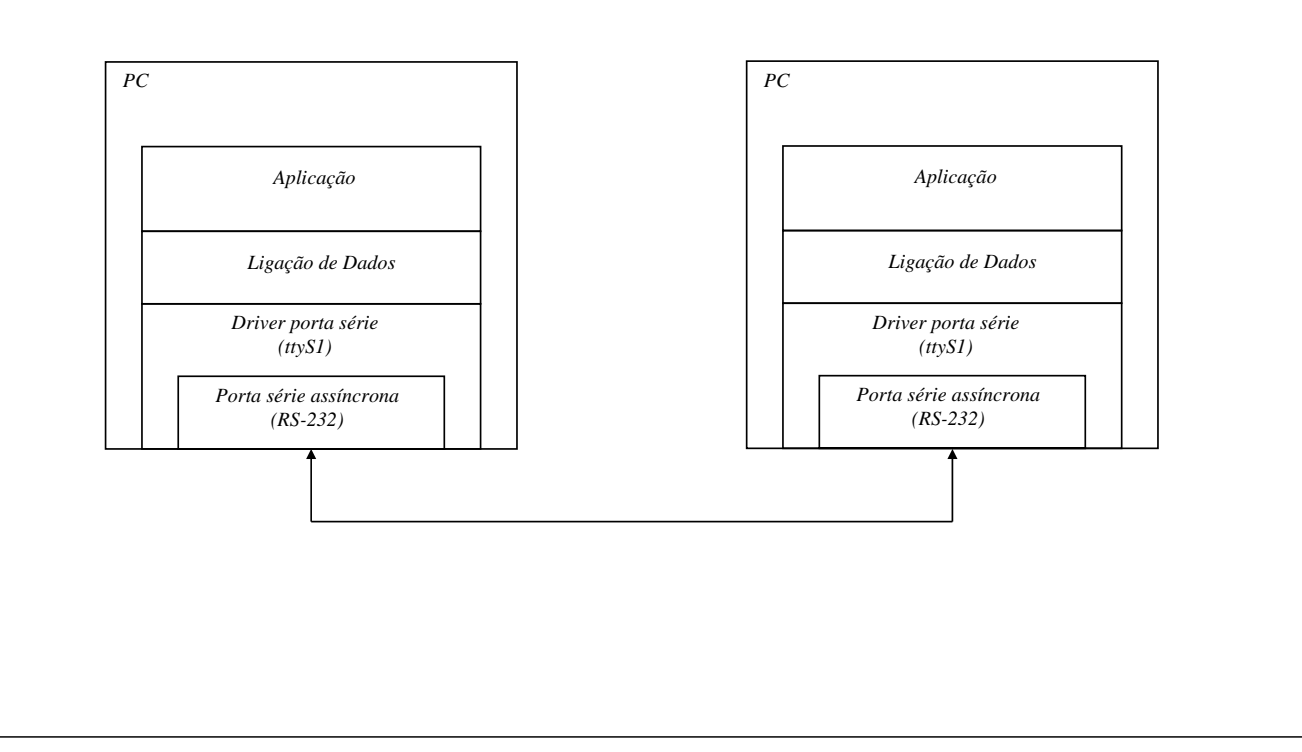

**S 6**

## *Protocolos de Ligação de Dados – funções típicas*

- Objectivo
	- » Fornecer um serviço de comunicação de dados fiável entre dois sistemas directamente ligados por um meio de transmissão
- ♦ Funções genéricas
	- » Sincronismo (delimitação) de trama dados organizados em tramas (*framing*)
		- Principais alternativas: caracteres / *flags* para delimitar início e fim de trama
		- Tamanho dos dados pode ser implícito ou indicado explicitamente no cabeçalho
	- » Estabelecimento / terminação da ligação
	- » Numeração de tramas
		- Permite confirmação de tramas, controlo de erros e controlo de fluxo
			- Caso mais simples numeração módulo 2 (números de sequência: 0 e 1)
	- » Confirmação positiva
		- Após recepção de uma trama sem erros e na sequência correcta
	- » Controlo de erros (exemplos: *Stop-and-Wait*, *Go-back-N*, *Selective Repeat*)
		- Confirmação negativa (tramas fora de sequência) / retransmissão a pedido do receptor
		- Temporizadores (*time-out*) / retransmissão decidida pelo emissor
		- Retransmissões podem originar duplicados (que devem ser detectados e eliminados)
	- » Controlo de fluxo

# *Protocolo de Ligação de Dados proposto*

- ♦ O protocolo a implementar reúne um conjunto de características que se encontram em protocolos de ligação de dados existentes
	- » O protocolo garante transmissão de dados independente de códigos (transparência)
	- » A transmissão é organizada em tramas, que podem ser de três tipos Informação (I), Supervisão (S) e Não Numeradas (U)
		- As tramas têm um cabeçalho com um formato comum
		- Apenas as tramas de Informação possuem um campo para transporte de dados (este campo transporta um pacote de controlo ou um pacote de dados gerado pela aplicação, mas o seu conteúdo não é processado pelo protocolo de ligação de dados)
	- » A delimitação de tramas é feita por meio de uma sequência especial de oito bits (*flag*) e a transparência é assegurada pela técnica de *byte stuffing*
	- » As tramas são protegidas por um código detector de erros
		- Nas tramas S e U a protecção da trama coincide com a protecção do cabeçalho
		- Nas tramas I existe protecção dupla e independente do cabeçalho e do campo de dados (o que permite usar um cabeçalho válido, mesmo que ocorra erro no campo de dados)
	- » Usa-se a variante *Stop and Wait* (janela unitária e numeração módulo 2)

### *Formato e tipos de tramas*

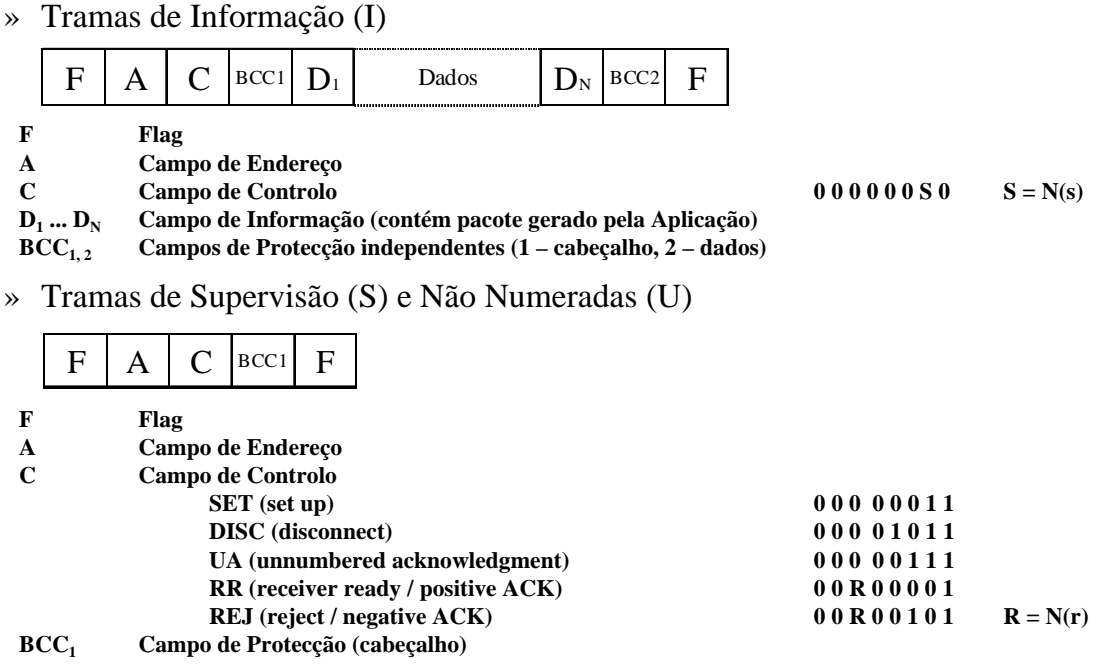

**S 8**

- » O ficheiro a transmitir é fragmentado os fragmentos são encapsulados em Pacotes de Dados e estes são transportados no campo de dados de tramas I
	- Para além de Pacotes de Dados (que contêm fragmentos do ficheiro), o protocolo de Aplicação usa Pacotes de Controlo
	- O formato dos Pacotes (de Dados e de Controlo) é definido adiante
- » Designa-se por Emissor a máquina que transmite o ficheiro e por Receptor a máquina que recebe o ficheiro
	- Apenas o Emissor transmite Pacotes (de Dados ou de Controlo) e portanto apenas o Emissor transmite tramas I
- » Quer o Emissor quer o Receptor enviam e recebem tramas

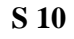

# *Pacotes de Dados e Tramas I*

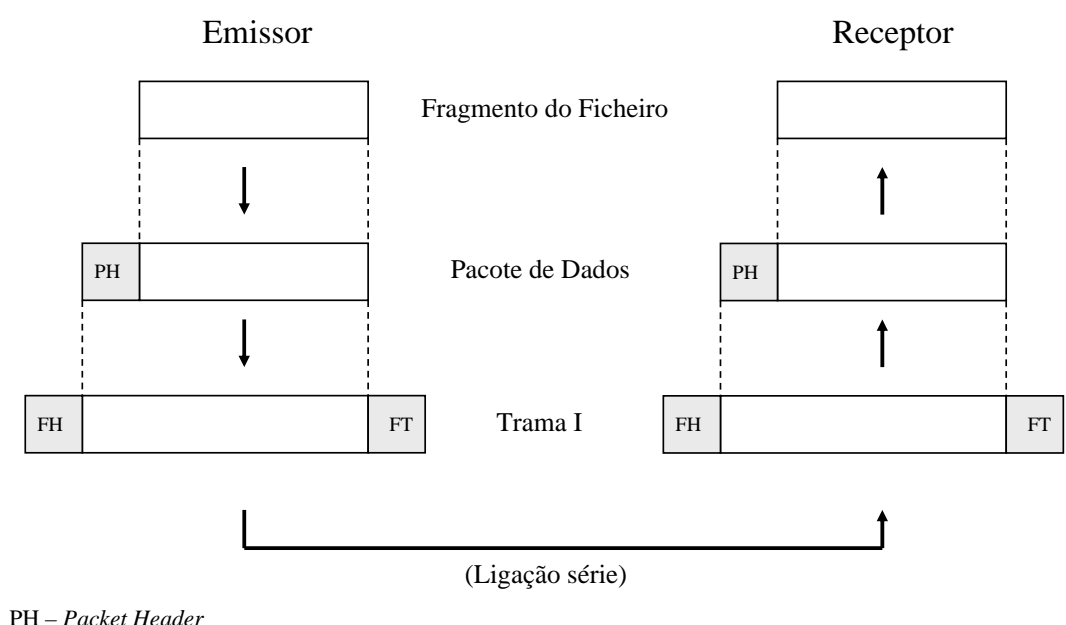

FH – *Frame Header*

FT – *Frame Trailer*

**Os Pacotes de Controlo são também transportados em tramas I**

### *Tramas – delimitação e cabeçalho*

- » Todas as tramas são delimitadas por *flags* (**01111110**)
- » Uma trama pode ser iniciada com uma ou mais *flags*, o que deve ser tido em conta pelo mecanismo de recepção de tramas
- » Tramas I, SET e DISC são designadas Comandos e as restantes Respostas
- » As tramas têm um cabeçalho com um formato comum
	- A (Campo de Endereço)
		- **00000011** (**0x03**) em Comandos enviados pelo Emissor e Respostas enviadas pelo Receptor
		- ◆ 00000001 (0x01) em Comandos enviados pelo Receptor e Respostas enviadas pelo Emissor
	- C (Campo de Controlo) define o tipo de trama e transporta números de sequência N(s) em tramas I e N(r) em tramas de Supervisão (RR, REJ)
	- BCC (*Block Check Character*) detecção de erros baseada na geração de um octeto (BCC) tal que exista um número par de 1s em cada posição (bit), considerando todos os octetos protegidos pelo BCC, incluindo o próprio BCC

**S 12**

### *Tramas – processamento de tramas recebidas*

- » Tramas I, S ou U com cabeçalho errado são ignoradas, sem qualquer acção
- » O campo de dados das tramas I é protegido por um BCC próprio (paridade par sobre cada um dos bits dos octetos de dados e do BCC)
- » Tramas I recebidas sem erros detectados no cabeçalho e no campo de dados são aceites para processamento
	- Se se tratar duma nova trama, o campo de dados é aceite (e passado à Aplicação), e a trama deve ser confirmada com RR
	- Se se tratar dum duplicado, o campo de dados é descartado, mas deve fazer-se confirmação da trama com RR
- » Tramas I sem erro detectado no cabeçalho mas com erro detectado (pelo respectivo BCC) no campo de dados – o campo de dados é descartado, mas o campo de controlo pode ser usado para desencadear uma acção adequada
	- Se se tratar duma nova trama, é conveniente fazer um pedido de retransmissão com REJ, o que permite antecipar a ocorrência de *time-out* no emissor
	- Se se tratar dum duplicado, deve fazer-se confirmação com RR
- » Tramas I, SET e DISC são protegidas por um temporizador
	- Em caso de *time-out*, devem ser efectuadas três tentativas de retransmissão
- » A transmissão entre os dois computadores é baseada numa técnica designada por transmissão assíncrona
	- Esta técnica caracteriza-se pela transmissão de caracteres (constituídos por um número de bits que pode ser configurado) delimitados por bits *Start* e *Stop*
	- Alguns protocolos usam caracteres de um código (por exemplo ASCII) para delimitar e identificar os campos que constituem as tramas e para suportar a execução dos mecanismos protocolares
		- A transmissão de dados de foram transparente (independente do código usado pelo protocolo) obriga recorrer a mecanismos de escape
- » O protocolo a implementar não se baseia na utilização de qualquer código, pelo que os caracteres transmitidos devem ser interpretados como octetos (*bytes*), podendo ocorrer qualquer uma das 256 combinações possíveis
- » Para evitar o falso reconhecimento de uma *flag* no interior de uma trama, é necessário um mecanismo que garanta transparência
	- Em HDLC é usado um mecanismo de *bit stuffing*
	- No protocolo PPP é adoptado o formato da trama HDLC (delimitação por *flags*), a trama é constituída por um número inteiro de octetos e é usado um mecanismo de *byte stuffing*

**S 14**

### *Transparência – mecanismo de byte stuffing*

- » No protocolo a implementar adopta-se o mecanismo usado em PPP, que recorre ao octeto de escape **01111101** (**0x7d**)
	- Se no interior da trama ocorrer o octeto **01111110** (**0x7e**), isto é, o padrão que corresponde a uma *flag*, o octeto é substituído pela sequência **0x7d 0x5e** (octeto de escape seguido do resultado do ou exclusivo do octeto substituído com o octeto 0x20)
	- Se no interior da trama ocorrer o octeto **01111101** (**0x7d**), isto é, o padrão que corresponde ao octeto de escape, o octeto é substituído pela sequência **0x7d 0x5d** (octeto de escape seguido do resultado do ou exclusivo do octeto substituído com o octeto 0x20)
	- Na geração do BCC são considerados apenas os octetos originais (antes da operação de *stuffing*), mesmo que algum octeto (incluindo o próprio BCC) tenha de ser substituído pela correspondente sequência de escape
	- A verificação do BCC é feita em relação aos octetos originais, isto é, depois de realizada a operação inversa (*destuffing*), caso tenha ocorrido a substituição de qualquer octeto pela correspondente sequência de escape

# *Fases do Protocolo de Ligação de Dados*

» Exemplo de uma sequência típica de tramas (sem erros)

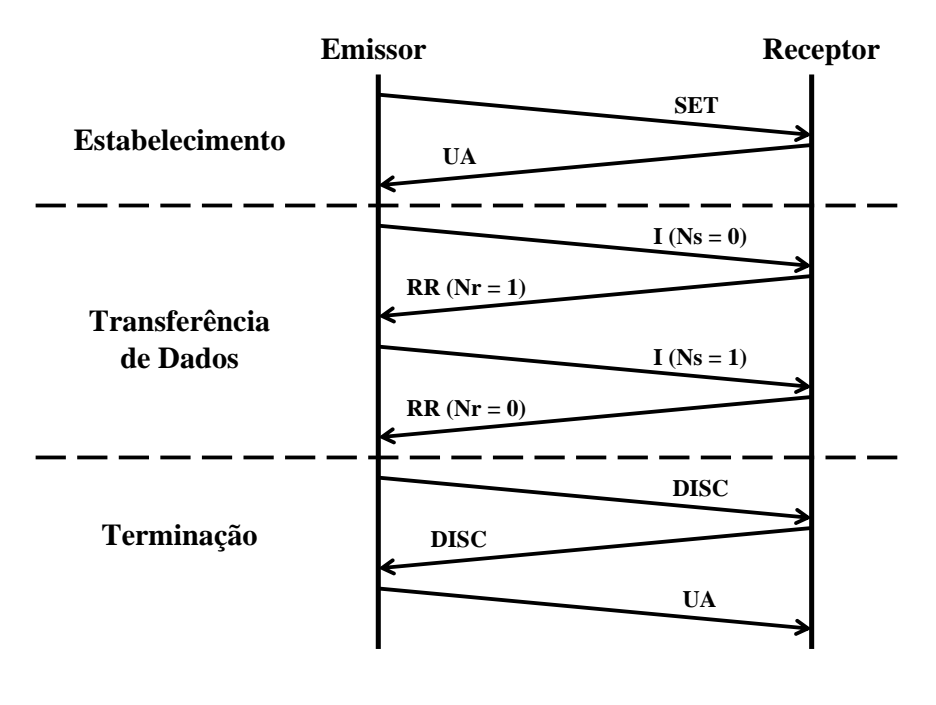

**S 16**

## *Transferência de Dados*

- ♦ Confirmação / Controlo de Erros » *Stop-and-Wait*
- Temporizador
	- » Activado após o envio de uma trama I, SET ou DISC
	- » Desactivado após recepção de uma resposta válida
	- » Se excedido (*time-out*), obriga a retransmissão
- $\triangle$  Retransmissão
	- » Após recepção de confirmação negativa (REJ)
	- » Se ocorrer *time-out*, devido à perda da trama I enviada ou da sua confirmação
	- » Três tentativas de retransmissão
- ♦ Protecção da trama
	- » Geração e verificação do(s) campo(s) de protecção (BCC)

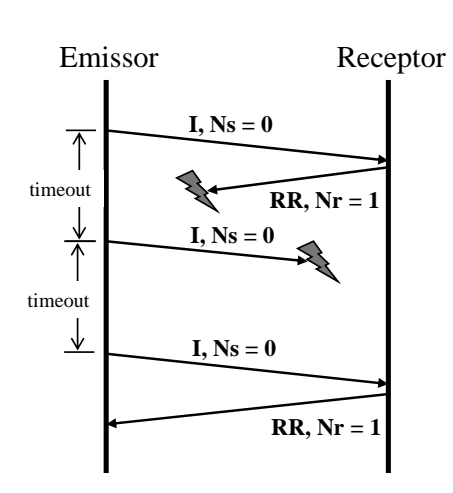

# *Interface Protocolo-Aplicação*

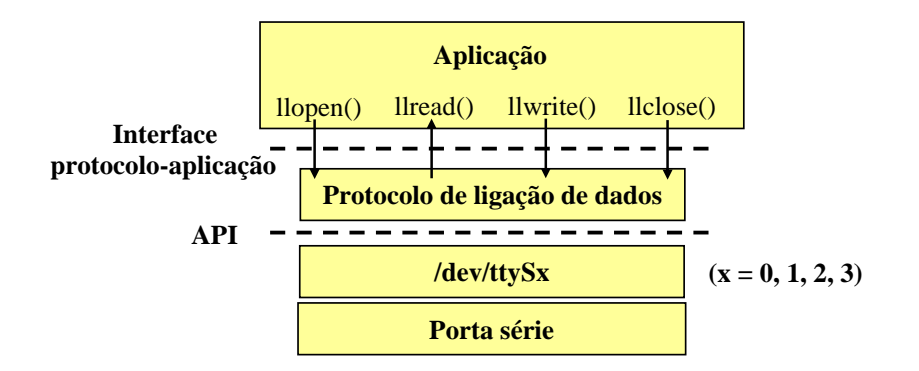

**S 18**

### *Interface Protocolo-Aplicação*

♦ Exemplos de estruturas de dados

```
» Aplicação
```

```
struct applicationLayer {
     int fileDescriptor; /*Descritor correspondente à porta série*/
     int status; /*TRANSMITTER | RECEIVER*/
     }
» Protocolo
    struct linkLayer {
     char port[20]; /*Dispositivo /dev/ttySx, x = 0, 1, 2, 3*/
     int baudRate; /*Velocidade de transmissão*/
     unsigned int sequenceNumber; /*Número de sequência da trama: 0, 1*/
     unsigned int timeout; /*Valor do temporizador: 1 s*/
     unsigned int numTransmissions; /*Número de tentativas em caso de
                                   falha*/
     char frame[MAX_SIZE]; /*Trama*/
    }
```
**de dados**

write()

#### *Interface Protocolo-Aplicação* int llopen(int porta, TRANSMITTER | RECEIVER) argumentos – porta: COM1, COM2, ... – flag: TRANSMITTER ou RECEIVER retorno – identificador da ligação de dados – valor negativo em caso de erro **Protocolo de ligação de dados** lopen() **Aplicação Protocolo de ligação de dados Aplicação SET UA Emissor Receptor** *(II)* **Protocolo de ligação de dados** llopen() **Aplicação Receptor** *(I)* **S 20** *Interface Protocolo-Aplicação* **int llwrite(int fd, char \* buffer, int length) argumentos** identificador da ligação de dados - buffer: *array* de caracteres a transmitir - length: comprimento do *array* de caracteres **retorno** - número de caracteres escritos - valor negativo em caso de erro **int llread(int fd, char \* buffer) argumentos** - fd: identificador da ligação de dados - buffer: *array* de caracteres recebidos **retorno** - comprimento do *array* (número de caracteres lidos) - valor negativo em caso de erro **Protocolo de ligação Aplicação** llwrite() **I (Ns = 0, 1) RR (Nr = 0, 1)** write( **Protocolo de ligação Aplicação** llread() read() **Emissor Receptor**

**de dados**

read()

# *Interface Protocolo-Aplicação*

### int llclose(int fd)

### argumentos

- fd: identificador da ligação de dados

#### retorno

- valor positivo em caso de sucesso
	- valor negativo em caso de erro

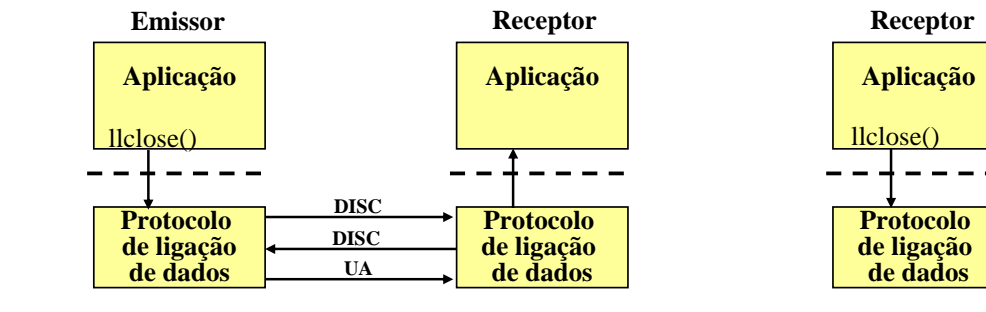

**S 22**

*Aplicação de Teste*

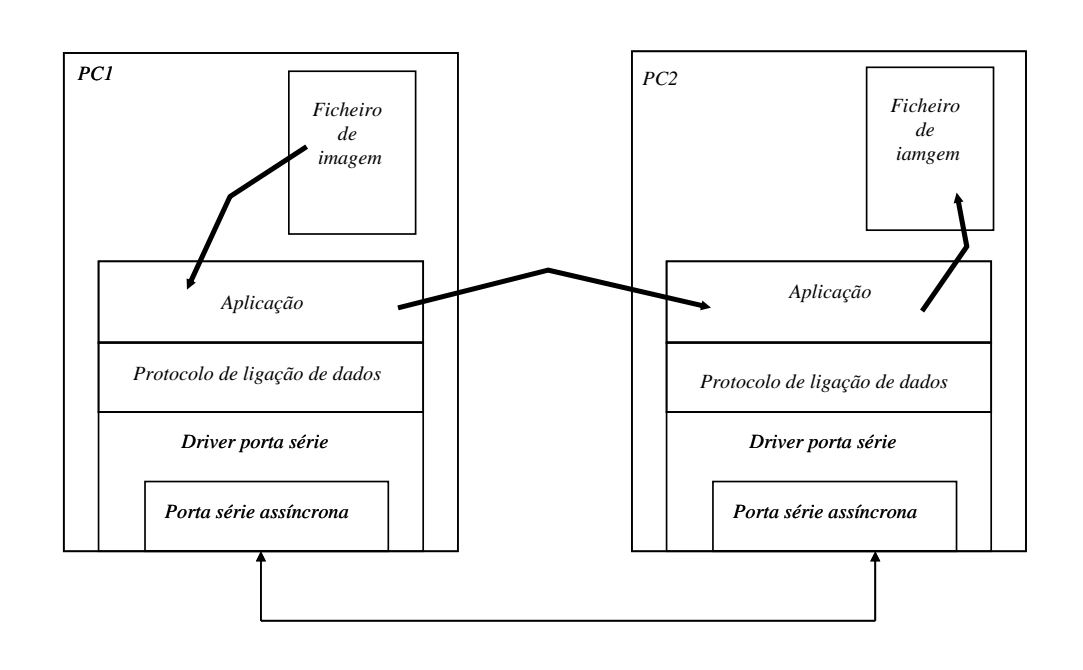

# *Aplicação de Teste*

- ♦ Pretende-se desenvolver um protocolo de aplicação muito simples para transferência de um ficheiro, usando o serviço fíável oferecido pelo protocolo de ligação de dados
- ♦ A aplicação deve suportar dois tipos de Pacotes enviados pelo Emissor
	- » Pacotes de Controlo para sinalizar o início e o fim da transferência do ficheiro
	- » Pacotes de Dados contendo fragmentos do ficheiro a transmitir
- ♦ O Pacote de Controlo que sinaliza o início da transmissão (*start*) deverá ter obrigatoriamente um campo com o tamanho do ficheiro e opcionalmente um campo com o nome do ficheiro (e eventualmente outros campos)
- ♦ O Pacote de Controlo que sinaliza o fim da transmissão (*end*) poderá repetir a informação contida no pacote de início de transmissão
- ♦ Os Pacotes de Dados contêm obrigatoriamente um campo com um número de sequência (um octeto) e um campo que indica o tamanho do respectivo campo de dados (dois octetos)
	- » Este tamanho depende do tamanho máximo do campo de Informação das tramas I
	- » Estes campos permitem verificações adicionais em relação à integridade dos dados

# *Pacotes do Nível de Aplicação*

 $\bullet$  Pacote de Dados

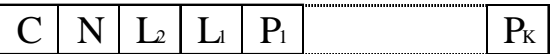

- $\rightarrow$  C campo de controlo (0 dados)
- » N número de sequência (módulo 255)

 $\rightarrow$  P<sub>1</sub> ... P<sub>K</sub> – campo de dados do pacote (K octetos) (K = 256  $*$  L<sub>2</sub> + L<sub>1</sub>)

♦ Pacote de Controlo

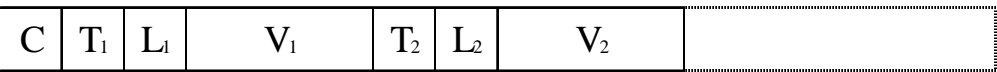

- $\rightarrow$  C campo de controlo (1 *start*; 2 *end*)
- » Cada parâmetro (tamanho ou nome do ficheiro) é codificado na forma TLV (*Type*, *Length*, *Value*)
	- $-$  T (um octeto) indica qual o parâmetro (0 tamanho do ficheiro, 1 nome do ficheiro, outros – a definir, se necessário)
	- L (um octeto) indica o tamanho em octetos do campo V (valor do parâmetro)
	- V (número de octetos indicado em L) valor do parâmetro

# *Elementos de avaliação*

- ♦ Protocolo de ligação de dados
	- » Processo de sincronização de trama
	- » Processo de retransmissão
	- » Robustez a erros
	- » Controlo de erros
- ♦ Protocolo de aplicação
	- » Pacotes de controlo
	- » Numeração dos pacotes de dados
- ♦ Organização do código
- ♦ Demonstração
- ♦ Penalizações
	- » Por cada semana de atraso: 20%

### **S 26**

## *Elementos de valorização*

- ♦ Selecção de parâmetros pelo utilizador
	- » *Baud rate*, Tamanho máximo do campo de Informação das tramas I (sem *stuffing*), Número máximo de retransmissões (*default*: 3), Intervalo de *time-out*
- ♦ Geração aleatória de erros em tramas de Informação
	- » Alteração com probabilidades pré-definidas e de forma independente dos valores dos BCC do cabeçalho e do campo de dados (simulação de erro)
- ♦ Implementação de REJ
- ♦ Verificação da integridade dos dados pela Aplicação
	- » Tamanho do ficheiro recebido
	- » Pacotes de dados perdidos ou duplicados (campo de numeração do pacote)
	- » Recuperação em caso de erro por exemplo, terminar a ligação (DISC), estabelecê-la novamente (SET) e recomeçar o processo
- ♦ Registo de ocorrências
	- » Número de tramas I (re)transmitidas / recebidas, Número de ocorrências de *time-out*, Número de REJ enviados / recebidos

### *Anexos*

# *Transmissão Série Assíncrona*

- » Cada carácter é delimitado por
	- *Start* bit
	- *Stop* bit (tipicamente 1 ou 2)
- » Cada carácter é constituído por 8 bits (D0 D7)
- » Paridade
	- Par número par de 1s
	- Ímpar número ímpar de 1s
	- Inibida (bit D7 usado para dados) opção adoptada no protocolo a implementar
- » Taxa de transmissão: 300 a 115200 bit/s

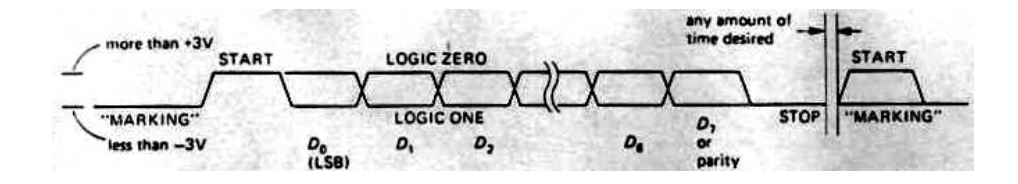

**S 28**

### *Sinais RS-232*

- ♦ Protocolo de nível físico entre computador ou terminal (DTE) e modem (DCE)
	- » DTE (*Data Terminal Equipment*)
	- » DCE (*Data Circuit-Terminating Equipment*)

#### TABLE 10.4. RS-232 SIGNALS Pin number **Direction** Function (as seen by DTE) 25-pin (DTE++DCE) Name 9-pin TD  $\overline{\mathbf{c}}$ 3 transmitted data data pair **RD** 3  $\overline{2}$ received data request to send (= DTE ready) **RTS** 4 -4 handshake pair clear to send (= DCE ready) CTS 5 8 i. DTR 20  $\overline{a}$ data terminal ready handshake pair DSR 6 6 data set ready DCD  $\theta$ data carrier detect enable DTE input  $\overline{22}$  $R1$  $\overline{9}$ ring indicator frame ground (= chassis) FG 1 SG  $\overline{7}$  $\overline{5}$ signal ground

#### Conectores DB25 e DB9

#### **Sinal activo**

Sinais de controlo  $(> + 3 V)$ Sinais de dados (< - 3 V)

**DTR (Data Terminal Ready) –** Computador ligado

**DSR (Data Set Ready) –** Modem ligado

**DCD (Data Carrier Detected) –** Modem detecta portadora na linha telefónica **RI (Ring Indicator) –** Modem detecta *ring*

**RTS (Request to Send) –** Computador pronto a comunicar **CTS (Clear To Send) –** Modem pronto a comunicar

**TD (Transmit data) –** Transmissão de dados **RD (Receive data) –** Recepção de dados

**S 30**

### *Ligações entre Equipamentos*

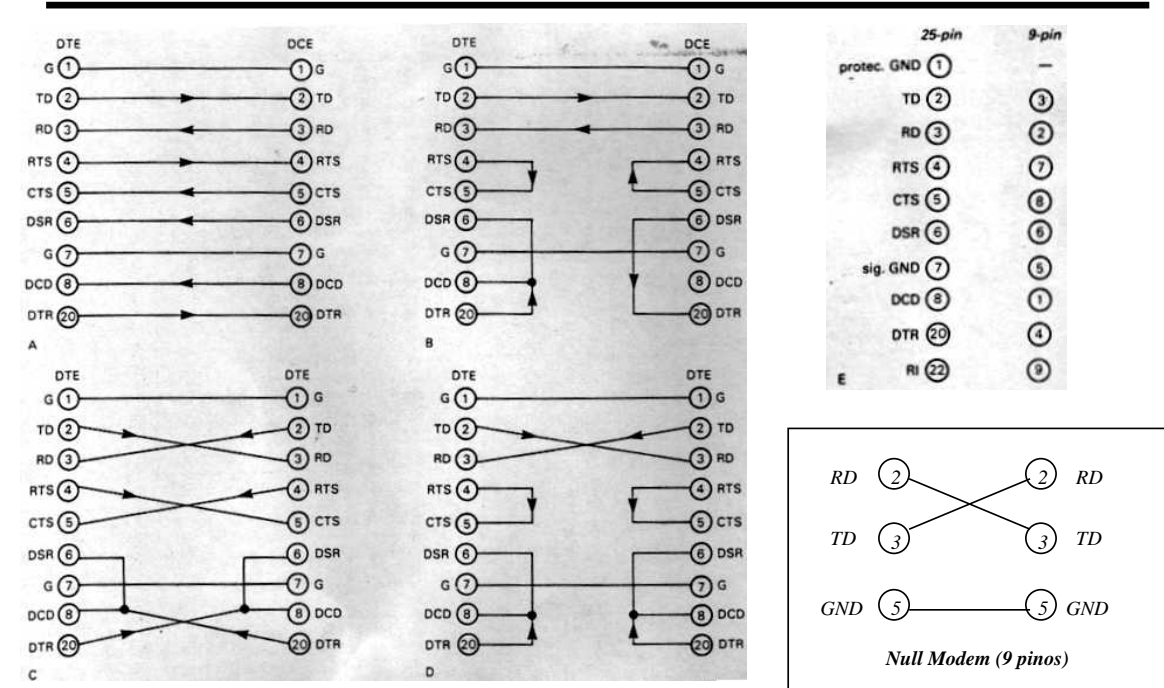

### *Drivers Unix*

- » Características
	- *Software* que gere um controlador de *hardware*
	- Conjunto de rotinas de baixo nível com execução privilegiada
	- Residentes em memória (fazem parte do *kernel*)
	- Interrupção de *hardware* associada
- » Método de acesso
	- Mapeados no sistema de ficheiros Unix (/dev/hda1, /dev/ttyS0)
	- Serviços oferecidos são semelhantes aos dos ficheiros (open, close, read, write)
- » Tipos de *drivers*
	- Carácter
		- Leitura e escrita no controlador feita em múltiplos de caracteres
		- Acesso directo (dados não são guardados em *buffers*)
	- Bloco
		- $\triangle$  Leitura/escrita em múltiplos de um bloco (bloco = 512 ou 1024 octetos)
		- Dados guardados em *buffers* e acesso aleatório
	- Rede
		- Leitura e escrita de pacotes de dados de comprimento variável
		- Interface de *sockets*

**S 32**

### *Driver da Porta Série – API*

**tcgetattr() tcsetattr()** API – *Application*  **read() write() open() close() ... API** *Programming*  冒 ≣ *Interface* **/dev/ttySx** $(x = 0, 1, 2, 3)$ **Porta série**

### Algumas funções da API

int **open** (DEVICE, O\_RDWR); /\*retorna um descritor para ficheiro\*/

int **read** (int descritorFicheiro, char \* buffer, int numChars); /\*retorna o número de caracteres lidos\*/

int **write** (int descritorFicheiro, char \* buffer, int numChars); /\*retorna o número de caracteres escritos\*/

int **close** (int descritorFicheiro);

int **tcgetattr** (int descritorFicheiro, struct termios \*termios\_p);

int **tcflush** (int descritorFicheiro, int selectorFila); /\*TCIFLUSH, TCOFLUSH ou TCIOFLUSH\*/ int **tcsetattr** (int descritorFicheiro, int modo, struct termios \*termios\_p);

### *Driver da Porta Série – API*

Estrutura de dados *termios –* permite configurar e guardar todos os parâmetros de configuração da porta série

**struct termios { tcflag\_t c\_iflag;** /\*flags de configuração da recepção\*/ **tcflag\_t c\_oflag;** /\*flags de configuração da transmissão\*/ **tcflag\_t c\_cflag;** /\*flags de controlo\*/ **tcflag\_t c\_lflag;** /\*flags de configuração local\*/ **cc\_t c\_line;** /\*não usado \*/ **cc\_t c\_cc[NCCS]** /\*caracteres de controlo; NCCS = 19\*/ **};** Exemplo: **#define BAUDRATE B38400 struct termios newtio;** /\* CS8: 8n1 (8 bits, sem bit de paridade,1 stopbit)\*/ /\* CLOCAL: ligação local, sem modem\*/ /\* CREAD: activa a recepção de caracteres\*/ **newtio.c\_cflag = BAUDRATE | CS8 | CLOCAL | CREAD;** /\* IGNPAR: Ignora erros de paridade\*/ /\* ICRNL: Converte CR para NL\*/ **newtio.c\_iflag = IGNPAR | ICRNL; newtio.c\_oflag = 0;** /\*Saída não processada\*/ /\* ICANON: activa modo de entrada canónico, desactiva o eco e não envia sinais ao programa\*/ **newtio.c\_lflag = ICANON;**

**S 34**

### *Tipos de Recepção na Porta Série*

- Canónica
	- » *read*( ) retorna apenas linhas completas (terminadas por ASCII LF, EOF, EOL)
	- » Utilizada nos terminais
- ♦ Não canónica
	- » *read*( ) retorna até um número máximo de caracteres
	- » Permite configurar o tempo máximo entre caracteres
	- » Adequada para leitura de grupos de caracteres
- ♦ Assíncrona
	- » *read*( ) retorna imediatamente e envia um sinal à aplicação quando termina
	- » Utilização de um *signal handler*

### *Exemplos de programas*

### Recepção canónica

main() {

}

int fd,c, res; **struct termios oldtio,newtio**; char buf[255];

fd = open(/dev/ttyS1,O\_RDONLY|O\_NOCTTY); tcgetattr(fd,&oldtio);

bzero(&newtio, sizeof(newtio)); newtio.c\_cflag = B38400|CS8|CLOCAL|CREAD; newtio.c\_iflag = IGNPAR|ICRNL; newtio.c\_oflag = 0; **newtio.c\_lflag = ICANON;** tcflush(fd, TCIFLUSH); tcsetattr(fd,TCSANOW,&newtio);

#### **res = read(fd,buf,255);**

tcsetattr(fd,TCSANOW,&oldtio); close(fd);

### Recepção não canónica

main() {

}

int fd,c, res; struct termios oldtio,newtio; char buf[255];

 $fd = open(argv[1], O_RDWR | O_NOCTTY)$ ; tcgetattr(fd,&oldtio);

```
bzero(&newtio, sizeof(newtio));
newtio.c_cflag = B38400 | CS8 | CLOCAL | CREAD;
newtio.c_iflag = IGNPAR; 
newtio.c_oflag = 0;
newtio.c_lflag = 0;
newtio.c_cc[VTIME] = 0; /* temporizador entre 
                           caracteres*/
newtio.c_cc[VMIN] = 5; /* bloqueia até ler 5 
                           caracteres */
tcflush(fd, TCIFLUSH);
```
tcsetattr(fd,TCSANOW,&newtio);

#### **res = read(fd,buf,255); /\*pelo menos 5 caracteres\*/**

tcsetattr(fd,TCSANOW,&oldtio); close(fd);

**S 36**

### *Exemplos de programas*

### Recepção assíncrona

void signal\_handler\_IO (int status); /\*definição signal handler \*/  $\min()$  { /\*…declaração de variáveis e abertura do dispositivo série...\*/ saio.sa\_handler = signal\_handler\_IO; saio.sa\_flags = 0; saio.sa\_restorer = NULL; /\*obsoleto\*/ sigaction(SIGIO,&saio,NULL); fcntl(fd, F\_SETOWN, getpid()); fcntl(fd, F\_SETFL, FASYNC); /\*… configuração da porta através da estrutura termios ...\*/<br>
while (loop) {<br>
write(1, ".", 1);usleep(100000);<br>
/\* após o sinal SIGIO, wait\_flag = FALSE, existem<br>
dados na entrada para o read \*/<br>
if (wait\_flag==FALSE) { read(fd,buf,255); wait\_flag = TRUE; /\*aguardar novos dados\*/ } } /\* … configurar a porta com os valores iniciais e fechar ...\*/ } void signal\_handler\_IO (int status) { wait\_flag = FALSE;

### Recepção múltipla

```
main(){
int fd1, fd2; /*input sources 1 and 2*/
fd_set readfs; /*file descriptor set */
int maxfd, loop = 1; int log=TRUE;
     /* open_input_source opens a device, sets the 
port correctly, and returns a file descriptor */<br>fdl = open input source("dev/t+vc1"):
     fd1 = open input source("/dev/ttvS1");
COM2 */fd2 = open_input_source("/dev/ttyS2"); /*
COM3 */
     maxfd = MAX (fd1, fd2)+1; /*max bit entry 
(fd) to test*/
                         /* loop for input */
       FD_SET(fd1, &readfs); /* set testing for 
source 1 */
       FD_SET(fd2, &readfs); /* set testing for 
source 2 *
       /* block until input becomes available */
       select(maxfd, &readfs, NULL, NULL, NULL);<br>if (FD ISSET(fdl)) /* input from
       if (FD ISSET(fd1))
source 1 available */
         handle_input_from_source1();
       if (FD\_ISSET(fd2))source 2 available */
         handle_input_from_source2();
     }
  }
```